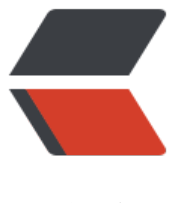

链滴

## 将输入内容转换成[带分隔](https://ld246.com)符格式的激活码插 件 (JQ)

作者: Hassan

- 原文链接:https://ld246.com/article/1471919453942
- 来源网站: [链滴](https://ld246.com/member/Hassan)
- 许可协议:[署名-相同方式共享 4.0 国际 \(CC BY-SA 4.0\)](https://ld246.com/article/1471919453942)

```
<h3>调用方式</h3>
<pre class="brush: js">$("#cdkey").formatCdkey({});</pre>
<h3><a class="anchor" href="https://ld246.com/forward?goto=https%3A%2F%2Fgithub.co
%2FHassanChiang%2FBlog%2Fblob%2Fmaster%2Fsource%2F_posts%2F201601%2Fcdkey-d
mo.md%23%E9%BB%98%E8%AE%A4%E5%8F%82%E6%95%B0" target="_blank" rel="nofoll
w ugc"></a>默认参数</h3>
\text{&} < pre class = "brush: js" > {
separator:"-", //默认分隔符 
splitLength:4, //分割长度 
groupCount:5, //分隔符分隔的组数 
isSetCase:true, //是否转换大小写 
isToUpCase:true //true转换大写;false转换小写 (isSetCase:true时生效)
\} </pre>
<p>ps: separator仅支持单字符;</p>
<p>默认格式样例:F15A-D165-F168-94BF-A4T9</p>
<p><a href="https://ld246.com/forward?goto=http%3A%2F%2Fhassanchiang.github.io%2Fe
ample%2Fcdkey-demo.html" target="_blank" rel="nofollow ugc">查看Demo</a></p>
\text{p} < pre class="brush: js" > (function ($) {
   function containSpecial(s) {
    var containSpecial = RegExp(/[(\)(\~)(\!)(\@)(\#)(\$)(\%)(\^)(\&)(\*)(\()(\)(\-)(\_)(\+)(
=)(\[)(\])(\{)(\})(\|)(\\)(\;)(\:)(\')(\")(\,)(\.)(\/)(\<)(\>)(\?)(\)]+/);
     return (containSpecial.test(s));
   };
<pre><code class="highlight-chroma"><span class="highlight-line"><span class="highlight
cl">$.fn.formatCdkey = function (options) {
</span></span><span class="highlight-line"><span class="highlight-cl"> if (options.sepa
ator & amp; amp; & amp; amp; options. separator. length & amp; qt; 1) {
</span></span><span class="highlight-line"><span class="highlight-cl"> console.log("
nsupport separator!");
</span></span><span class="highlight-line"><span class="highlight-cl"> return;
</span></span><span class="highlight-line"><span class="highlight-cl"> };
</span></span><span class="highlight-line"><span class="highlight-cl"> var defaults = {
</span></span><span class="highlight-line"><span class="highlight-cl">
separator : "-"
 //默认分隔符
</span></span><span class="highlight-line"><span class="highlight-cl"> splitLength : 
, //分割长度
</span></span><span class="highlight-line"><span class="highlight-cl"> groupCount :
5, //分隔符分隔的组数
</span></span><span class="highlight-line"><span class="highlight-cl"> isSetCase : tr
e, //是否转换大小写
</span></span><span class="highlight-line"><span class="highlight-cl"> isToUpCase :
rue //转换大写
</span></span><span class="highlight-line"><span class="highlight-cl"> };
\langlespan>\langlespan>\langlespan class="highlight-line">\langlespan class="highlight-cl"> var opts = $.ext
nd({}, defaults, options);
</span></span><span class="highlight-line"><span class="highlight-cl"> var $this = $(thi
);
</span></span><span class="highlight-line"><span class="highlight-cl"> var timeoutFlag
</span></span><span class="highlight-line"><span class="highlight-cl"> var maxLength
= opts.splitLength * opts.groupCount + opts.groupCount - 1;
</span></span><span class="highlight-line"><span class="highlight-cl"> $this.keyup(fun
tion (e) {
</span></span><span class="highlight-line"><span class="highlight-cl"> clearTimeout
```
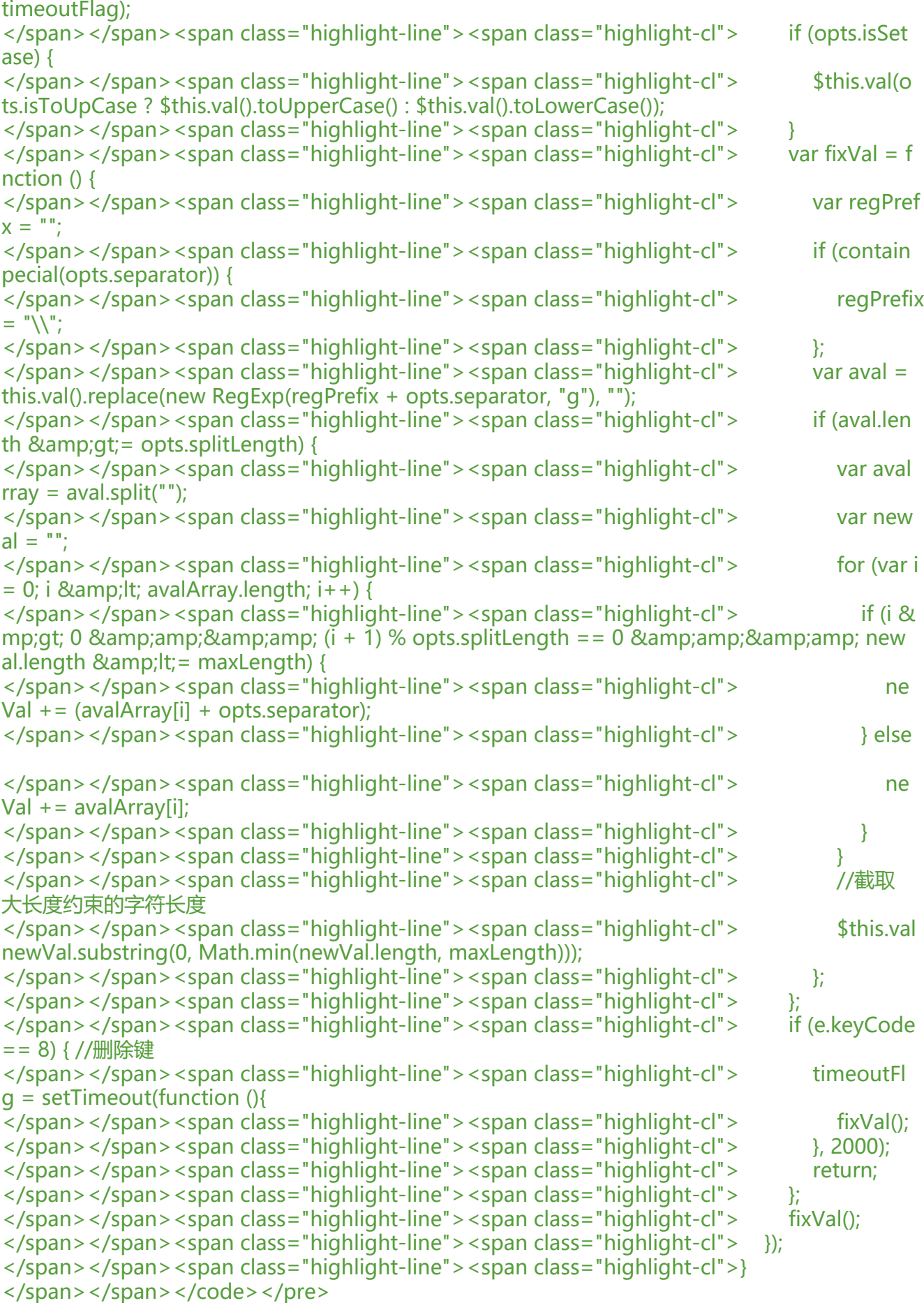

<p>})(jQuery);<br> \$(document).ready(function () {<br> \$("#cdkey").formatCdkey({});<br> });</p></pre><p></p>